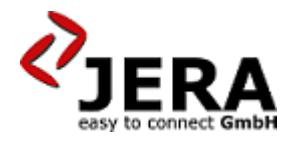

**Jera Software GmbH** Reutener Straße 4 79279 Vörstetten

# Inhaltsverzeichnis

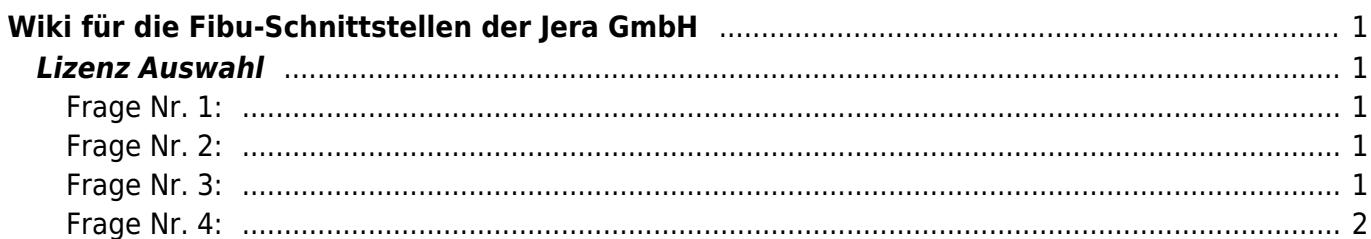

# <span id="page-2-0"></span>**Wiki für die Fibu-Schnittstellen der Jera GmbH**

Hier entsteht die neue Dokumentation der unterschiedlichen Fibu-Schnittstellen.

# <span id="page-2-1"></span>**Lizenz Auswahl**

Wir werden immer wieder gefragt, welche Version benötigt wird. Letztendlich entscheidend sind die Faktoren Ihres Geschäftsumfeldes.

## <span id="page-2-2"></span>**Frage Nr. 1:**

Verkaufen Sie nur innerhalb Deutschlands?

Können Sie diese Frage mit **JA** beantworten, benötigen Sie die **Standard Version**.

Haben Sie auch Verkäufe ins europäische oder außereuropäische Ausland, so benötigen Sie die **Premium Version**. In dieser Version werden die Belege eingeteilt in

- innerdeutsche Lieferung
- Innergemeinschaftliche Lieferung (EU) ohne Umsatzsteuer ID (B2C)
- Innergemeinschaftliche Lieferung (EU) mit Umsatzsteuer ID (B2B)
- Drittland

## <span id="page-2-3"></span>**Frage Nr. 2:**

Verkaufen Sie auch über Amazon und werden Ihre Verkäufe bei EBay oder im Shop per PayPal bezahlt?

#### **JA**, dann benötigen Sie die **Extended Version**.

In dieser Version können Sie

- den Amazon Zahlungs-Report konvertieren
- den PayPal Kontoauszug konvertieren

Es werden hierbei die von Ihnen in der Warenwirtschaft / Shopsystem vergebenen Rechnungs- oder Auftragsnummern in die Buchungsstapel eingefügt, sodass Sie die "Offenen Posten" in der Finanzbuchhaltung ausbuchen können. Buchen Sie mit unterschiedlichen Debitoren-Konten pro Kunde werden auch diese in den Buchungsstapel zu der entsprechenden Zahlung zugeordnet.

#### <span id="page-2-4"></span>**Frage Nr. 3:**

Buchen Sie auch Ihre Einkaufsbelege in Ihrem Warenwirtschaftssystem?

In diesem Fall können Sie die **Ultimate Version** nutzen.

In dieser können Sie auch die Einkaufsbelege auslesen und an die Finanzbuchhaltung übertragen.

### <span id="page-3-0"></span>**Frage Nr. 4:**

Verwalten Sie mehrere Firmen / Shops in Ihrem Warenwirtschaftssystem, die in unterschiedliche Mandanten der Finanzbuchhaltung importiert werden sollen?

Lesen Sie alle Belege aller Firmen mit der **Multimandanten Version** aus.

From: <http://wiki.fibu-schnittstelle.de/>- **Dokumentation Fibu-Schnittstellen der Jera Gmbh**

Permanent link: **<http://wiki.fibu-schnittstelle.de/doku.php?id=start>**

Last update: **2016/01/06 06:56**

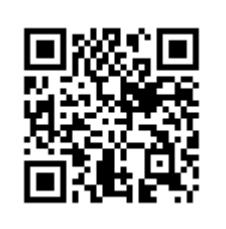